## Anmeldung und Einloggen auf den Mitgliederseiten

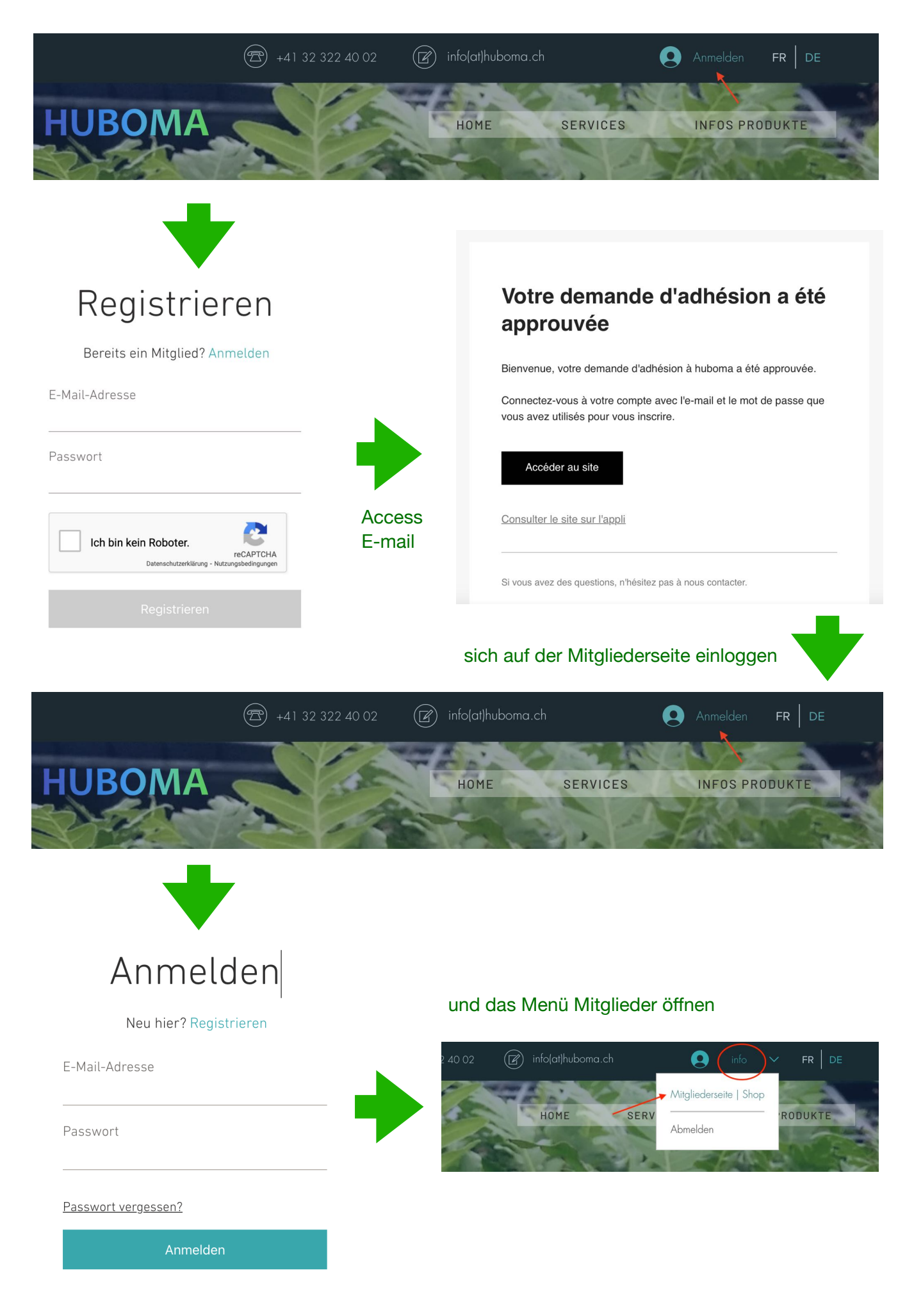

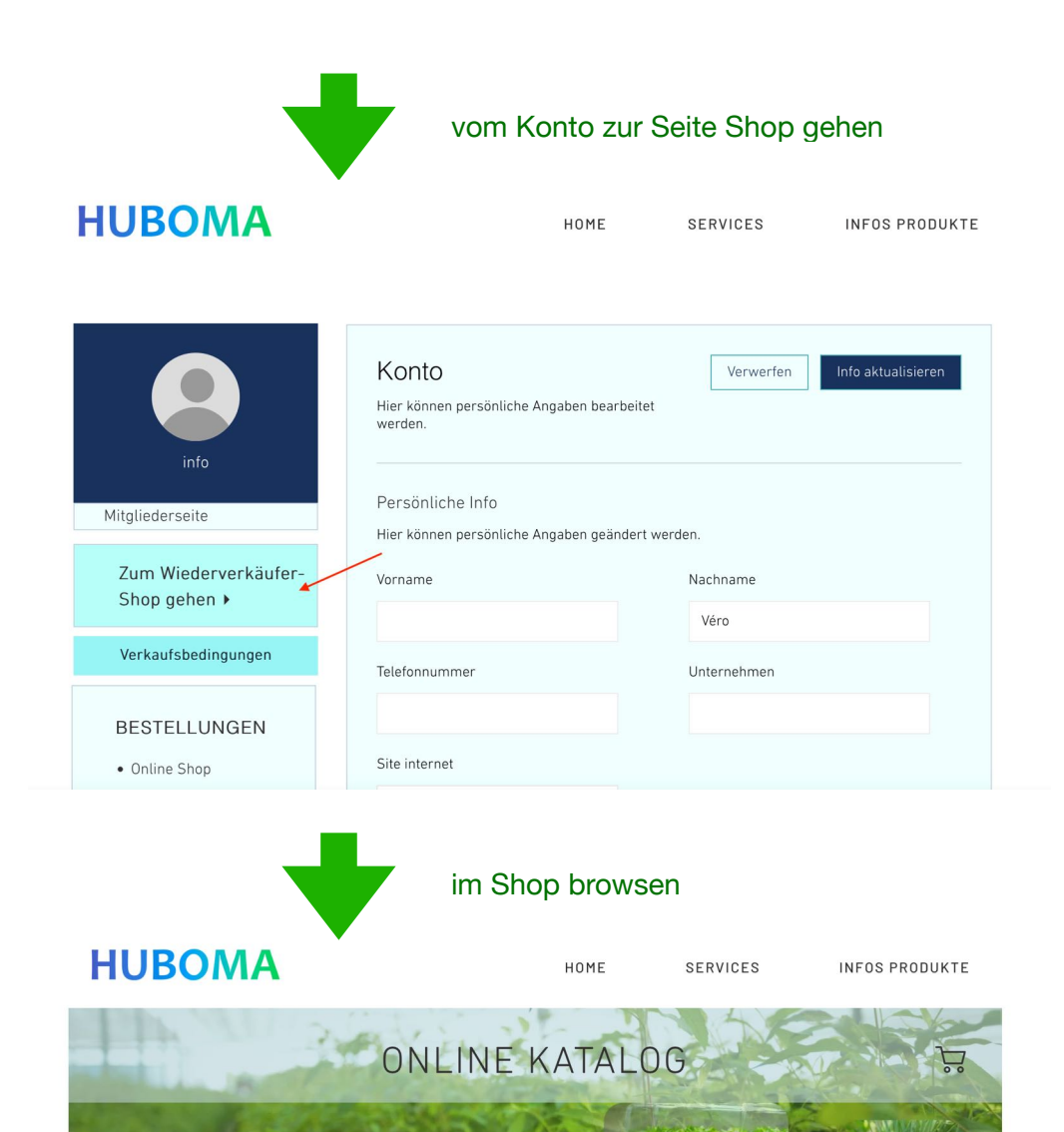

## **BELEUCHTUNG**

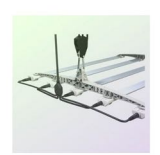

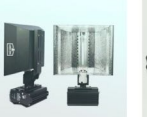

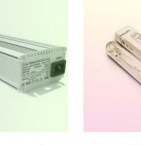

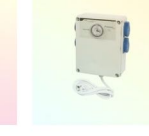

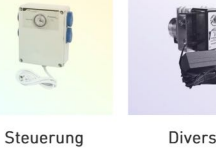

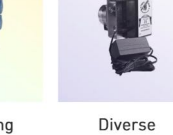

LED Multi & Linear Bar

Reflektoren

## sich aus dem Mitgliedsbereich ausloggen

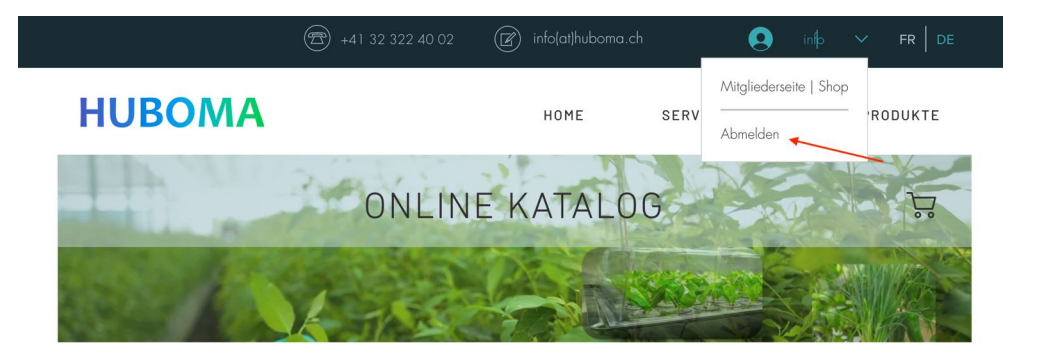

Vorschaltgeräte und Armaturen

Birnen

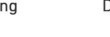

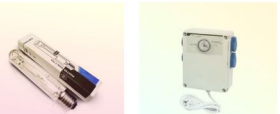

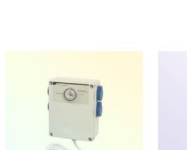